#### Predavanje 12

#### Moduli

Iztok Savnik, FAMNIT

May, 2024.

#### Literatura

- Emmanuel Chailloux, Pascal Manoury, Bruno Pagano, Developing Applications With Objective Caml, O'REILLY & Associates, 2000 (Chapter 14)
- John Mitchell, Concepts in Programming Languages, Cambridge Univ Press, 2003 (Chapters 9)
- Michael L. Scott, Programming Language Pragmatics (3rd ed.), Elsevier, 2009 (Chapter 9)
- Iztok Savnik, Koncepti programskih jezikov, Skripta (in Slovene), FAMNIT, 2013 (Chapter 6)

# Pregled

- 1. Koncept modula
- 2.Vrste modulov
- 3.Moduli v C
- 4.Moduli v Javi
- 5.Moduli v Ocaml
- 6. Jezik modulov v Ocaml
- 7.Funktorji

### Koncept modula

- Modularno načrtovanje razdeli program v več programskih enot, ki jih imenujemo moduli
- Modul se lahko razvije neodvisno od drugih delov sistema
	- Module lahko prevedemo ločeno
	- Programer ne potrebuje izvorno kodo, da bi lahko delal z modulom
- Vmesnik modula definira vrednosti, tipe, funkcije, razrede ali vmesnike, ki jih modul ponuja uporabniku
	- Vmesnik skriva podrobnosti implementacije
	- Vse kar programer potrebuje vedeti je definirano v vmesniku

# Moduli

- Moduli so definirani za izbrano "entiteto"
	- Primeri entitet:
		- fizična naprava, meni uporabniškega vmesnika, podatkovna struktura, funkcijska enota aplikacije, …
- Modul definira podatkovno okolje
	- Množico podatkovnih struktur za modeliranje entitete
	- Običajno ena podatkovna struktura predstavlja modul
	- Kasneje to strukturo definiramo kot APT (Abstraktni Podatkovni Tip)
- Modul definira *množico operacij* 
	- Operacije za delo z entiteto
	- Operacije so običajno definirane na primerku APT

## Moduli

- Razvijalec modula ima precej svobode pri implementacije modula
	- Implementacija se lahko popolnoma spremeni medtem, ko vmesnik ostane isti
		- Uporabnik modula lahko niti ne opazi razlike
	- Programer ne potrebuje vedeti podrobnosti o ostalih delih sistema v razvoju, da bi lahko implementiral svoj modul
		- Zadosti je da pozna vmesnike preostalih modulov
	- Vmesnik modula skrije implementacijske podrobnosti ki jih programer noče deliti z uporabniki

# Pregled

- 1.Koncept modula
- 2.Vrste modulov
- 3.Moduli v C
- 4.Moduli v Javi
- 5.Moduli v Ocaml
- 6. Jezik modulov v Ocaml
- 7.Funktorji

## Modularni jeziki: pregled

- Enote prevajanja
	- Izolacija kode v eno samo konceptualno enoto
	- Konceptualno šibek modularen jezik
- Jezik modulov
	- Jezik modulov je del programskega jezika
	- Vsebuje programske konstrukte in koncepte potrebne za definicjo vmesnika in implementacije modula
- Funktorji
	- Parametrizirani moduli
	- Moduli so lahko parametri modulov
	- Generična koda

## Modul kot enota prevajanja

- Več programskih jezikov uporablja module kot enote prevajanja
	- C, C++, Java, Scala, Erlang, ML, Ocaml, Pascal, Modula, Perl, Python
- Modul je običajno predstavljen z eno ali dvema datotekama (lahko tudi z več kot dvemi)
	- C, C++: glave in implementacijske datoteke (m.h, m.c)
	- Java, Scala paketi in moduli:
		- paket=razred (datoteka) v direktorijih; modul=množica paketov
	- ML, Ocaml: dve datoteki (ocaml) ali jezik modulov
	- Erlang: ena ali več datotek
	- Perl, Python: različne datoteke

## Abstraktni podatkovni tipi

- Modul je Abstraktni Podatkovni Tip (APT)
	- OCaml, ML, Haskell, Schema, Scala, Kotlin, Swift, Julija, Erlang, Rust, itd.
	- APT je del funkcijskega programskega jezika
- Kaj je abstraktni podatkovni tip?
	- Podatkovni tip vsebuje podatke in operacije
		- APT predstavlja množico abstraktnih podatkovnih struktur
		- Imamo množico operacij, ki so definirane nad primerki APT
	- APT je abstrakten:
		- Vmesnik (signatura) definira pogled neodvisen od implementcije
			- Signatura je tip modula: tipi operacij nad primerki APT
		- Interna predstavitev APT je uporabniku skrita
			- Moduli so podobni razredom v OO jezikih
	- Podatkovna abstrakcija v funkcijskih jezikih

## Funktorji

- Parametrizirani moduli
	- Parametri modulov so manjši moduli
	- Parameter funktorja je podan s tipom modula (signatura)
		- Modul (parameter) uporabljamo ne da bi poznali implementacijo
	- Moduli podani kot parametri
		- Modelirajo podatkovne strukture, ki so sestavni deli abstraktnih podatkovnih tipov (npr. kolekcija in tip elementa)
		- Omogočajo dostop do različnih naprav preko modulov (parametrov)
- Generativnost v funkcijskih jezikih
	- Podobno parametrične polimofizmu nad funkcijami
	- Funktor apliciran na modulih, ki služijo kot parametri, vrne konkreten modul!

# Pregled

- 1.Koncept modula
- 2.Vrste modulov
- 3.Moduli v C
- 4.Moduli v Javi
- 5.Moduli v Ocaml
- 6. Jezik modulov v Ocaml
- 7.Funktorji

## Moduli v C

- Programska koda je razdeljena v več različnih datotek.
	- Datoteke s podaljškom \*.c vsebujejo dele programa
	- Datoteke s podaljškom \*.h vsebujejo vmesnike modula
- Prednosti uporabe C modulov
	- Program je razdeljen v logično smiselne komponente
	- Ločeno prevajanje komponent v ločene objektne datoteke (kasneje povezane v en sam program)
	- Modul je računska komponenta, ki predstavlja model nekega dobro definiranega koncepta
		- Podatkovna struktura (npr. sklad), fizična naprava (npr. zaslon, pomnilniška naprava, gonilnik), itd.

## C modul:

set.h set.c

#ifndef SET\_H #define SET\_H /\* Constants \*/ #define SET\_LEN sizeof(set type) /\* Maximal length of a set \*/ #define SET\_MASK 0xffffffff /\* Mask for computing set op.  $*/$ #define MaxSetEl 30 /\* max number of set elements. \*/ /\* SET type definition \*/ typedef struct set type { unsigned long lo; unsigned long hi; } set\_type; /\*----------------------- Exported functions -------------------------------\*/ extern set type\* set emp( set type  $*S$  ); extern set type\* set cpy( set type \*S, set type \*S1 ); extern set type\* set union( set type \*S, set type \*S1, set type \*S2 ); extern set type\* set intsc( set type \*S, set type \*S1, set type \*S2 ); extern set type\* set diff( set type \*S, set type \*S1, set type \*S2 ); extern set type\* set add( set type  $*S$ , int el ); extern set type\* set del( set type  $*S$ , int el ); extern boolean set elm( int el, set type  $*S$  ); extern boolean set subs( set type \*S1, set type \*S2 ); extern boolean set equ( set type \*S1, set type \*S2 ); extern int set card( set type  $*S$  ); extern boolean set next el( set type \*S, int cEl, int \*nEl ); extern void set print( set type \*S ); #endif /\* SET\_H \*/

```
#include <stdio.h>
#include "config.h" 
#include "set.h" 
/* Make set S empty */
set type* set emp( set type *S )
{
 (*S).lo = 0; (*S).hi = 0;
  return S;
}/*set_emp*/
/* S = S1; */set type* set cpy( set type *S, set type *S1 )
{
 (*S).lo = (*S1).lo;
  (*S).hi = (*S1).hi;
  return S;
}/*set_null*/
/* S = S1 + S2; */set type* set union( set type *S, set type *S1, set type *S2 )
{
  (*S).lo = (*S1).lo | (*S2).lo;
  (*S).hi = (*S1).hi | (*S2).hi;
  return S;
}
                                                                     ...
                                                                    /* S = S - {el}; */set type* set del( set type *S, int el )
                                                                     {
                                                                      if (el < 32) (*S).lo = (*S).lo & ((1 << el) \hat{ } SET MASK);
                                                                      Else (*S).hi = (*S).hi & ((1 << (el-32)) ^ SET MASK);
                                                                       return S;
                                                                     }
                                                                    /* Membership test. */
                                                                     boolean set elm( int el, set type *S )
                                                                     {
                                                                      if (el < 32) return (( (*S). lo & (1 << el)) > 0);
                                                                       else return (( (*S).hi & (1 << (el-32))) > 0);
                                                                     }
                                                                    /* Subsumption test. */
                                                                     boolean set subs( set type *S1, set type *S2 )
                                                                     {
                                                                       boolean Lo,Hi;
                                                                      Lo = (( (*S1).lo & (*S2).lo ) = (*S1).lo );
                                                                      Hi = (( (*S1).hi & (*S2).hi ) == (*S1).hi );
                                                                       return (Lo && Hi);
                                                                     }
```
# Pregled

- 1.Koncept modula
- 2.Vrste modulov
- 3.Moduli v C
- 4.Moduli v Javi
- 5.Moduli v Ocaml
- 6. Jezik modulov v Ocaml
- 7.Funktorji

## Moduli v Javi

- Programi so organizirani v množice paketov
	- Člani paketa so razredi in vmesniki
	- Paket lahko vsebuje pod-pakete (rekurzivno)
- Vsak paket ima svoj nabor imen razredov in vmesnikov
	- Struktura imenovanja paketov je hierarhična
- Če je množica paketov zadosti kohezivna potem lahko pakete združimo v modul
	- Modul lahko izvozi nekatere ali vse pakete
	- Modul je lahko odvisen (eksplicitno) od drugega modula
		- Lahko uporablja pakete drugega modula

## Moduli v Javi

- Moduli omogočajo opisa relacij in odvisnosti v kodi, ki sestavlja aplikacijo
	- Deklaracija modula (module-info.java in direktorij modula)
- Moduli kontrolirajo kako paketi modula uporabljajo druge module
	- Odvisnost med moduli opišemo z requires
- Moduli kontrolirajo kako drugi moduli uporabljajo njihove pakete
	- Določijo kateri paketi bodo izvoženi z uporabo exports

#### Example: Java modules

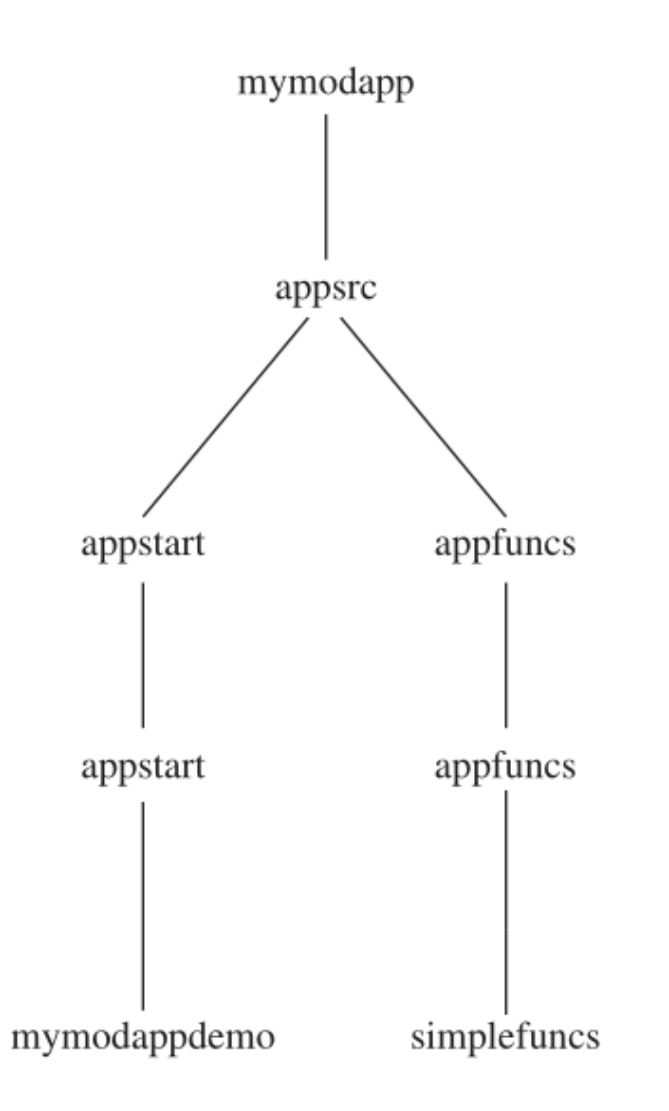

#### SimpleMathFuncs.java

appsrc\appfuncs\appfuncs\simplefuncs

#### module-info.java

// Module definition for the functions module. module appfuncs  $\{$ 

// Exports the package appfuncs.simplefuncs. exports appfuncs.simplefuncs;

appsrc\appfuncs

```
// Some simple math functions.
package appfuncs.simplefuncs;
public class SimpleMathFuncs {
  // Determine if a is a factor of b.
  public static boolean is Factor (int a, int b) {
    if (b\a) == 0) return true;
    return false;
  // Return the smallest positive factor that a and b have in common.
  public static int lcf(int a, int b) {
    // Factor using positive values.
    a = Math.abs(a);b = Math.abs(b);int min = a < b ? a : b;
    for(int i = 2; i <= min/2; i++) {
      if(isFactor(i, a) && isFactor(i, b))
        return i;
    return 1;
  // Return the largest positive factor that a and b have in common.
  public static int qcf(int a, int b) {
    // Factor using positive values.
    a = Math. abs(a);b = Math. abs(b);int min = a < b ? a : b;
    for (int i = min/2; i >= 2; i--) {
      if(isFactor(i, a) && isFactor(i, b))
        return i;
    return 1;
```
#### MyModAppDemo.java

appsrc\appstart\appstart\mymodappdemo

#### module-info.java

```
// Module definition for the main application module.
module appstart {
 // Requires the module appfuncs.
 requires appfuncs;
appsrc\appstart
                         // Demonstrate a simple module-based application.
                         package appstart.mymodappdemo;
                         import appfuncs.simplefuncs.SimpleMathFuncs;
                         public class MyModAppDemo {
                           public static void main (String [] args) {
                             if(SimpleMathFuncs.isFactor(2, 10))
                               System.out.println("2 is a factor of 10");
                             System.out.println("Smallest factor common to both 35 and 105 is " +
                                                 SimpleMathFuncs.lcf(35, 105));
                             System.out.println("Largest factor common to both 35 and 105 is " +
                                                 SimpleMathFuncs.qcf(35, 105));
```
# Pregled

- 1.Koncept modula
- 2.Vrste modulov
- 3.Moduli v C
- 4.Moduli v Javi
- 5.Moduli v Ocaml
- 6. Jezik modulov v Ocaml
- 7.Funktorji

## Moduli v Ocaml

- Osnovna oblika modulov v Ocaml je podobna modulom v program. jeziku C
	- Datoteka s kodo ima končnico ".ml"
	- Vmesnik je datoteka s podaljškom ".mli"
	- Podobno C, modul je lahko ena sama datoteka
- Prvi primer
	- Modul je shranjen v datoteki Stack1.ml
	- Implementacija sklada osnovana na seznamih
	- To je del standardne knjižnice

```
type 'a t = \{ mutable c : 'a list \}exception Empty 
let create () = \{ c = [] \}let clear s = s.c < -1let push x = s.c < x :: s.clet pop s = match s.c with hd :: tl \rightarrow s.c \lt- tl; hd
                [] -> raise Empty
let length s = List.length s.c
let iter f s = 1 ist iter f s c
```
## Moduli v Ocaml

- Sklad v prejšnjem primeru je definiran kot abstraktni podatkovni tip
	- Modul definira abstraktno strukturo Stack1.t, ki je center modula
	- Prvo kreiramo Stack1.t, ki jo potem podajamo kot parameter vsak funkciji definirani v vmesniku modula
	- APT ima veliko skupnega z razredi v OO svetu
- Primer uporabe modula Stack1
	- Najprej se kreira sklad
	- Uporaba funkcij modula
	- Koda je shranjena v datoteki Example1.ml

```
let s = Stack1.create();;Stack1.push 1 s; Stack1.push 2 s; 
Stack1.push 3 s;;
let a = Stack1.pop sand b = Stack1.pop s
and c = Stack1.pop s
in Printf.printf "Stack elements: %i, %i, %i\n" a b c;;
```
## Moduli v Ocaml

- Dostop do komponent modula
	- Do komponent lahko dostopamo z uporabo notacije s piko
		- Module identifier
	- Komponente modula lahko uvozimo v neko drugo okolje
		- open Module;;
- Prevajanje
	- $-$  Program lahko prevedemo  $\left| \begin{array}{c} 1 \end{array} \right|$  a = pop s and b = pop s s prevajalnikom ocamlc

\$ ocamlc -o example1 Stack1.ml Example1.ml \$ ./example1

elements: 3, 2 and 1

```
open Stack1;;
let s = create();push 1 s; push 2 s; push 3 s;; 
let a = pop s and b = pop sand c = pop sin Printf.printf "Stack elements: \ 
                %i, %i, %i\n" a b c;;
```
## Vmesnik modula

- Če modul nima povezanega vmesnika potem so vse komponente javne
- Vmesnik omeji dostop do modula
	- Javne komponente so predstavljene v vmesniku
	- Definicija vrednosti in funkcij
	- Tipi definirani v vmesniku so abstraktni
- Primer vmesnika modula
	- Datoteka "Stack1.mli"
	- Uporabniki vmesnika Stack1 nimajo dostopa do tipa Stack1.t
	- Dostop do primerkov Stack1.t je možen edino preko funkcij

type 'a t exception Empty val create: unit -> 'a t val push: 'a  $\rightarrow$  'a t  $\rightarrow$  unit val pop: 'a t -> 'a val clear : 'a t -> unit val length: 'a t -> int

val nom : type

### Povezovanje modulov in vmesnikov

- Modul je sestavljen iz dveh delov
	- Implementacije, ki vsebuje definicije tipov, spremenljivk in funkcij
	- Vmesnika, ki vsebuje deklaracije definiranih komponent vidnih od zunaj
		- Vmesnik lahko deklarira podmnožico definicij komponent!
		- Modul lahko vsebuje dodatne (pomožne) tipe, vredn. in funkcije
		- Te funkcije niso dostopne izven modula
- Deklaracije morajo biti konsistentne z definicijami
	- Vmesnik lahko omeji tipe komponent
- Vmesnik je ločen od implementacije
	- Lahko imamo več implementacij kot tudi več vmesnikov

#### Povezovanje modulov in vmesnikov

- Modul je shranjen v Stack2.ml
- Implementacija sklada s poljem
- Vmesnik lahko ostane isti kot za impl. s seznamom
- Uporabnik modula ne rabi vedeti, da se je implementacija spremenila

```
type 'a t = \{ mutable sp : int; mutable c : 'a array \}exception Empty 
let create () = { sp=0 ; c = [||] }
let clear s = s.\text{sp} < 0; s.c \lt [||]
let size = 5let increase s v = s.c <- Array.append s.c (Array.make size v) 
let push x =if s.sp \geq = Array. length s.c then increase s x;
 s.c.(s.sp) < x;s.sp \lt - s.sp+1
let pop s =if s.sp = 0 then raise Empty
  else let () = s.\text{sp} < s.\text{sp-1} in s.c.(s.\text{sp})let length s = s.sp
let iter f s = for i = s.sp-1 downto 0 do f s.c.(i) done
```
### Povezovanje modulov in vmesnikov

- Primer povezovanja enega vmesnika in dveh implementacij
	- Stack1.mli in Stack2.mli sta enaki datoteki
		- Jezik modulov zna ponovno uporabiti Stack1.mli
	- example{1|2}.ml se razlikuje samo v uporabi Stack{1|2}

\$ ocamlc -o example1 Stack1.mli Stack1.ml example1.ml \$ ./example1 Stack elements: 3, 2, 1 \$ ocamlc -o example2 Stack2.mli Stack2.ml example2.ml \$ ./example2 Stack elements: 3, 2, 1

# Pregled

- 1.Koncept modula
- 2.Vrste modulov
- 3.Moduli v C
- 4.Moduli v Javi
- 5.Moduli v Ocaml
- 6. Jezik modulov v Ocaml
- 7.Funktorji

## Jezik modulov v Ocaml

- Jezik modulov je podmnožica gradnikov programskega jezika, ki se ukvarjajo z moduli
- Vmesnik modula se imenuje signatura in implementacija modula se imenuje struktura
- Sintaksa definicije signatur in struktur modula
	- Ime modula se mora začeti z veliko začetnico

module type  $NAME = sig$  declarations end module Name = struct definitions end

- Signatura in struktura modula ni potrebno, da je imenovana
	- Anonimna signatura in struktura

sig declarations end struct definitions end

## Jezik modulov

- Definicija modula v Ocaml
	- Struktura = implem. modula
	- Signatura = vmesnik modula
- module Name : signature = structure module Name = (structure : signature)

- Vsaka struktura ima privzeto signaturo
	- Deklaracije vseh definicij iz strukture
	- Deklaracije uporabijo najbolj splošen tip
- Postopek za preverjanje tipov preveri signaturo in strukturo
	- Definicije strukture so lahko bolj splošne
	- Signatura lahko omeji privzeto signaturo strukture

## Primer modula

- Podatkovna struktura vsebuje par seznamov
- Vrsta + sklad

```
# let q = PairOfLists.create ();;
val q : ('_a list * '_b list) ref = {contents = ([], [])}
# PairOfLists.enqueue 1 q; PairOfLists.push 2 q;;
- : unit = ()# q;;
- : (int list * ' a list) ref = {contents = ([2; 1], [])}
# PairOfLists.dequeue q;;
- : int = 1
# q;;
- : (int list * int list) ref = {contents = ([], [2])}
# PairOfLists.pop q;;
- : int = 2
```
# module PairOfLists = struct type 'a  $t =$  ('a list  $*$  'a list) ref exception Empty let create  $()$  = ref  $([], []$ 

```
let enqueue x queue =let front, back = !queue in
   queue :=(x::front, back)
```

```
 let rec dequeue queue =
  match !queue with
  (front, x :: back) -> queue := (front, back); x| ([], []) \rightarrow raise Empty
 | (front, |) -> queue := (|], List.rev front);
                 dequeue queue
```
let push x queue  $=$  enqueue x queue

```
 let rec pop queue = 
   match !queue with 
    (x::front,back) \rightarrow queue := (front,back); x|([], [] -> raise Empty
  | ([],back) -> queue := (List.rev back,[]);
              pop queue 
 end;;
```
## Skrivanje informacij

- Skrivanje abstraktnega tipa modula
- Primer: Sklad
	- Ko je sklad kreiran ga Ocaml označi kot abstrakten
	- Uporabnik Stack1 ne vidi definicije Stack.t
	- Stack.t je skrit s signaturo
- S primerkom sklada se lahko dela samo preko funkcij modula
	- Kot v OO svetu

```
# module type Stack = sig 
      type 'a t 
      exception Empty 
     val create: unit -> 'a t
      val push: 'a -> 'a t -> unit 
     val pop: 'a t -> 'a
     end ;; 
# module Stack1 = (PairOfLists:Stack);;
module Stack1 : Stack
```

```
# let s = Stack1.create ()::
val s : a stack1.t = \ltabstr># Stack1.push 1 s;;
- : unit = ()# Stack1.push 2 s;;
- : unit = ()# Stack1.pop s;;
-: int = 2
# Stack1.pop s;;
- : int = 1
```
## Več pogledov na modul

- Omejevanje modulov s signaturami omogoča kreiranje različnih pogledov na eno samo strukturo
	- Na primer, lahko definiramo še en pogled na PairOfLists
	- Isti modul je uporabljen za implementacijo sklada in vrste

```
# module type Queue = 
     sig 
      type 'a t 
      exception Empty 
      val create: unit -> 'a t 
      val enqueue: 'a -> 'a t -> unit 
      val dequeue: 'a t -> 'a 
     end ;;
```

```
# module Queue1 = (PairOfLists:Queue);;
module Queue1 : Queue
# let v = Queue1.create ()::
val v : a Queue1.t = \ltabstr>
# Queue1.enqueue 1 v; Queue1.enqueue 2 v;;
- : unit = ()# Queue1.dequeue v;;
- : int = 1
# Queue1.dequeue v;;
- : int = 2
```
### Prioritetna vrsta

- Element z najnižjo prioriteto je na vrhu
- Funkcija insert zamenjuje vlogi levega in desnega pod-drevesa
	- ... drevo ostane uravnoteženo

# PrioQueue.insert PrioQueue.empty 1 "hello";;

- : string PrioQueue.queue =

PrioQueue.Node (1, "hello", PrioQueue.Empty, PrioQueue.Empty)

# module PrioQueue = struct type priority  $=$  int type 'a queue =  $Empty \mid Node$  of priority  $* 'a * 'a$  queue  $* 'a$  queue  $let$  empty  $=$  Empty let rec insert queue prio elt = match queue with Empty -> Node(prio, elt, Empty, Empty)  $Node(p, e, left, right)$  -> if prio  $\leq$  = p then Node(prio, elt, insert right p e, left) else Node(p, e, insert right prio elt, left) exception Queue is empty  $let$  rec remove  $top = function$  Empty -> raise Queue\_is\_empty Node(prio, elt, left, Empty) -> left Node(prio, elt, Empty, right) -> right Node(prio, elt, (Node(Iprio, lelt, , ) as left), (Node(rprio, relt,  $\,$ ,  $\,$ ) as right)) -> if  $|$ prio  $\leq$  rprio then Node(lprio, lelt, remove\_top left, right) else Node(rprio, relt, left, remove\_top right)  $let$  extract = function Empty -> raise Queue is empty  $Node(prio, elt, , )$  as queue  $\rightarrow (prio, elt, remove top queue)$ end;;

# Pregled

- 1.Koncept modula
- 2.Vrste modulov
- 3.Moduli v C
- 4.Moduli v Javi
- 5.Moduli v Ocaml
- 6. Jezik modulov
- 7.Parametrizirani moduli (funktorji)

### Parametrizirani moduli

- Parametrizirani moduli ali funktorji
- Parametrizirani moduli so generični moduli osnovani na modulih, ki so podani kot parameteri
	- Modul (APT) se poda kot parameter gostujočemu modulu in s tem zagotovi podatkovne tipe in operacije definirane s parametrom gostitelja
	- Relacija med parametriziranimi moduli in moduli je podobna relaciji med funkcijami in vrednostmi
	- Podobno kot klic funkcije konstruira vrednost, invokacija parametriziranega modula konstruira nov modul
	- Funktorji so funkcije, ki slikajo iz modulov v module

## Parametrizirani moduli

- Funktorji razširijo programske jezike s konstrukti, ki izboljšajo ponovno uporabnost kode
- Sintaksa definicije funktorja je blizu sintakse za definicijo funkcije functor ( Name : signature ) -> structure module Name1 ( Name2 : signature ) = structure
- … tudi za okrajšavo • Primer enostavnega funktorja Couple, ki
	- uporablja kot parameter modul Q
		- Q definira tip Q.t
		- V modulu Couple definiramo tip Couple.t =  $Q.t * Q.t$

```
# module Couple = functor (Q : sig type t end ) ->
   struct type couple = Q.t * Q.t end ;;
```
#### Parametrizirani moduli

- Funktorji z več kot enim parametrom (modulom)
	- Osnovna sintaksa
	- Okrajšana sintaka

functor ( Name1 : signature1 ) ->

functor ( Namen : signaturen ) -> structure

module Name (Name1:signature1) . . . (Namen:signaturen) = structure

– Aplikacija funktorja  $\mid$  module Name = <functor> (structure1) . . . (structuren)

...

• Zaprti funktor je funktor, ki ne uporablja drugih funktorjev razen definiranih parametrov

– Uporaba zaprtih funktorjev izboljša generativnost kode

### Primer funktorja

```
# type comparison = Less | Equal |
                      Greater;;
type comparison = Less | Equal | Greater
# module type ORDERED_TYPE =
  sig
   type t
   val compare: t -> t -> comparison
  end;;
```
 $#$  module Set  $=$  functor (Elt: ORDERED\_TYPE) -> struct type element  $=$  Elt.t type  $set = element$  $let$  empty  $= []$ let rec add  $x =$  match s with  $[ ] -> [x]$  | hd::tl -> match Elt.compare x hd with Equal  $-> s$  (\* x is already in s \*) | Less  $\rightarrow x :: s$  (\* x is smaller than all elements of s \*) | Greater -> hd :: add x tl let rec member  $x =$  match s with  $[]$  -> false | hd::tl -> match Elt.compare x hd with Equal  $\rightarrow$  true  $(* \times$  belongs to s  $*)$ | Less  $\rightarrow$  false  $(* x is smaller than all elements of s *)$  | Greater -> member x tl end;;

```
# module OrderedString =
  struct
   type t = string
   let compare x y = if x=y then Equal else if x < y then Less else Greater
  end;;
module OrderedString :
 sig type t = string val compare : 'a \rightarrow 'a \rightarrow comparison end
# module StringSet = Set(OrderedString);;
module StringSet :
  sig
   type element = OrderedString.t
  type set = element val empty : 'a list
   val add : OrderedString.t -> OrderedString.t list -> OrderedString.t list
   val member : OrderedString.t -> OrderedString.t list -> bool
  end
# StringSet.member "bar" (StringSet.add "foo" StringSet.empty);;
-: bool = false
```